# **PASSERELLES**

**Textes de référence :**

Décret n°2009-148 du 10/02/2009 BO n°2 du 19 février 2009

Art.D.333-18 : « Sur demande de la famille ou de l'élève et **après avis du conseil de classe de l'établissement fréquenté**, l'inspecteur d'académie, directeur des services départementaux de l'éducation nationale, peut autoriser un **titulaire de CAP ou de BEP à poursuivre des études en lycée conduisant au bac général ou technologique.** Dans les mêmes conditions, un élève parvenu **au terme d'une seconde ou première professionnelle peut être autorisé à poursuivre des études conduisant à un baccalauréat général ou technologique. »**

Art.D333-18-1 : « Sur demande de la famille ou l'élève et **après avis de l'équipe pédagogique de la classe de l'établissement d'accueil,** le recteur peut autoriser les élèves ayant accompli la scolarité complète d'une **classe de seconde ou de première dans un lycée d'enseignement général ou technologique à intégrer une classe de seconde ou de première professionnelle. »**

Art.D.337-57 : décret 2009-145 : « Sont admis en cours de cycle **en classe de première professionnelle** …, sur demande de la famille ou de l'élève et **après avis du conseil de classe de l'établissement d'origine, les candidats titulaires d'un diplôme de niveau V obtenu à la session précédant l'inscription, dans une spécialité en cohérence avec celle du baccalauréat professionnel préparé ».**

#### **LA NECESSITE D'UN ACCOMPAGNEMENT DES CANDIDATS ET DE LEURS FAMILLES**

Le projet d'une passerelle doit être conduit dans le cadre d'un dialogue entre l'élève, sa famille et les équipes éducatives. Envisager une passerelle doit donc être le résultat d'une **démarche construite, anticipée et centrée sur le candidat.**

- L'équipe éducative doit s'interroger sur **l'opportunité** du changement de voie ou de cycle de formation.

- Les conseils et les avis émis par les différents membres des équipes éducatives des établissements d'origine et d'accueil doivent éclairer le candidat et sa famille sur la faisabilité du projet.

- Il convient de proposer un temps d'immersion et/ou une visite et/ou un entretien dans l'établissement d'accueil. Ces différentes modalités doivent permettre la confrontation du choix du candidat aux exigences de la formation souhaitée et ainsi de valider ou non son projet.

- Une poursuite d'études via une passerelle ne peut être réalisée que **dans la limite des places disponibles**. Il est donc nécessaire d'envisager d'autres pistes de poursuite d'études en parallèle de la continuité du parcours de formation décrite par ailleurs.

#### **LES PASSERELLES GÉRÉES PAR AFFELNET-LYCÉE DANS L'ACADÉMIE DE DIJON CONCERNENT :**

- les élèves de seconde GT ou de première générale ou technologique souhaitant intégrer une première professionnelle ;

- les élèves de seconde ou de première professionnelle souhaitant une première technologique ;

- les élèves de terminale CAP, de seconde ou de première professionnelle souhaitant poursuivre dans une spécialité de première professionnelle qui n'est pas en cohérence avec leur formation d'origine.

## **PROCEDURE : CONSTITUER LE DOSSIER « DEMANDE PASSERELLE »**

Une fois les étapes de repérage, diagnostic, entretien, et éventuelle immersion dans la formation souhaitée, bilan... réalisées :

- le dossier « demande passerelle » *(ANNEXES 14 ou 14 bis*) sera adressé par l'établissement d'origine à l'établissement d'accueil (il circulera **UNIQUEMENT** entre les deux établissements).

## **Passerelle vers la 1 ère professionnelle :**

Le dossier « demande de passerelle pour la 1 ère professionnelle » *(ANNEXE 14*) est à constituer par l'**établissement d'origine** qui :

- établit un bilan des compétences et des connaissances acquises ;
- le transmet à l'établissement d'accueil pour avis **avant le 1er juin 2022** ;
- saisit le vœu dans AFFELNET-LYCÉE, **quel que soit l'avis, avant le 1er juin 2022.**

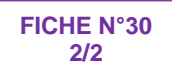

## **L'établissement d'accueil :**

- émet un avis FAVORABLE ou DÉFAVORABLE ;
- informe l'établissement d'origine de l'avis émis ;

- saisit, dans l'application "PassRL", l'avis émis pour chacune des demandes « passerelle vers la 1ère professionnelle » formulées vers une formation de son établissement, **du 11 mai au 9 juin 2022.**

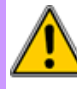

*ATTENTION :* **AUCUN DOSSIER NE DOIT ETRE TRANSMIS A LA DRAIO SITE DIJON.**

- **Un avis favorable de l'établissement d'accueil** vaut maintien du vœu dans la procédure AFFELNET-LYCÉE. L'affectation sera fonction du barème et des places disponibles ;
- **Un avis défavorable de l'établissement d'accueil ou l'absence d'avis ou un retour hors délai de l'avis entraînera une décision de refus d'affectation, saisie par la DRAIO SITE DIJON.**

## **Passerelle vers la 1ère technologique :**

Le dossier « demande passerelle vers la 1ère technologique » *(ANNEXE 14 bis*) est à constituer par l**'établissement d'origine** qui :

- établit un diagnostic des compétences acquises et à développer par le jeune ;

- émet un avis FAVORABLE ou DÉFAVORABLE ;

- transmet le dossier passerelle à l'établissement d'accueil pour avis ;
- saisit le vœu dans AFFELNET, quel que soit l'avis émis **avant le 1er juin 2022** ;

- saisit, dans l'application "PassRL", l'avis émis pour chacune des demandes « passerelle vers la 1ère technologique » formulées par les élèves de la voie professionnelle de son établissement, **du 11 mai au 9 juin 2022.**

**- transmet le dossier à la DRAIO SITE DIJON UNIQUEMENT EN CAS DE DESACCORD ENTRE LES AVIS DES ETABLISSEMENTS [\(ce.saio@ac-dijon.fr\)](mailto:ce.saio@ac-dijon.fr) avant le 13 juin 2022.**

**Uniquement dans le cas des passerelles de 2 de ou 1ère professionnelle vers la 1ère technologique : en cas de désaccord entre l'avis de l'établissement d'origine et celui de l'établissement d'accueil, une « commission passerelle » composée du corps d'inspection des spécialités concernées se prononcera sur le dossier le lundi 13 juin 2022. Son avis fera foi.**

- **Un avis favorable** vaut maintien du vœu dans la procédure AFFELNET-LYCÉE. L'affectation sera fonction du barème et des places disponibles ;
- **Un avis défavorable ou l'absence d'avis ou un retour hors délai de l'avis entraînera une décision de refus d'affectation, saisie par la DRAIO SITE DIJON.**

*Cette procédure ne concerne que l'entrée dans les établissements publics de l'EN. Les établissements agricoles ou hors académie transmettront à la DRAIO SITE DIJON une copie du dossier passerelle avec l'avis émis (cf. FICHE 34).*

#### **AUTRES CAS DE PASSERELLES :**

1. Celles qui ne relèvent pas de la procédure AFFELNET-LYCÉE seront soumises à l'appréciation de la DSDEN (*CF. FICHE 29).* Utiliser le dossier « demande d'affectation hors procédure informatisée » (*ANNEXE 15 + fiche pédagogique du protocole de positionnement selon les cas, ANNEXE 15 bis).*

2. Celles qui sont tournées vers les formations agricoles seront soumises à des demandes de dérogation (*ANNEXE 17).*

*Cf. ANNEXE 18 « Rappel des procédures d'affectation gérées par AFFELNET-LYCÉE et HORS AFFELNET-LYCÉE »*